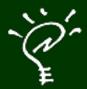

# Einstein Platform 2006.6 Introducing Relativity

Newton never dies. It just gets new hardware.

Paul Guyot
Einstein Night at AppleStore Ginza

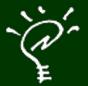

## What is Einstein?

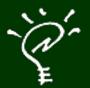

# 2004-2005 The Emulator Era

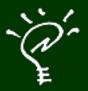

## WWNC 2004 (09.2004)

- Nicolas Zinovieff and I were the local organizers of the first Worldwide Newton Conference in Paris in September 2004.
- We wanted something big.
- We introduced Einstein Emulator for MacOS X: the (first) NewtonOS emulator.

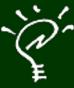

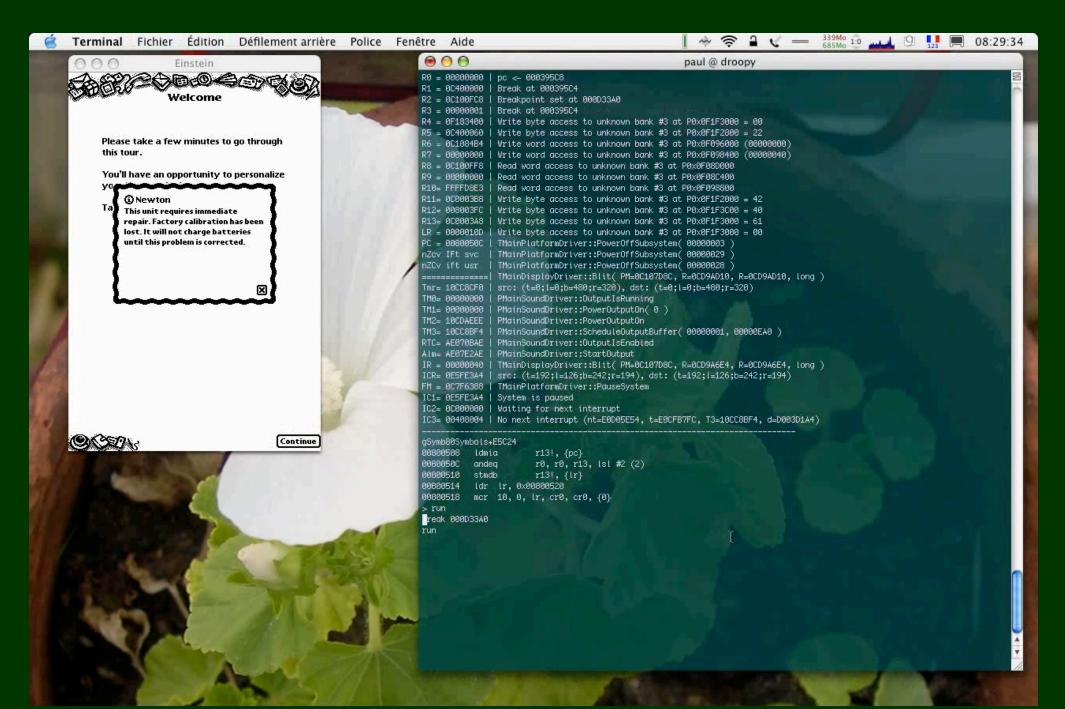

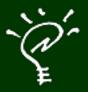

- In 2004, Einstein was a proof of concept, developed in four weeks by a couple of Mac developers.
- NewtonOS was living outside a Newton for the first time ever.
- But it was horribly slow and not really usable. Many features were missing.

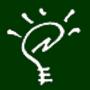

In 2005, I rewrote the emulator entirely.

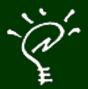

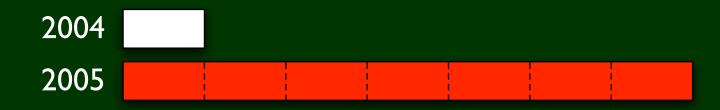

The 2005 version was 7 times faster.

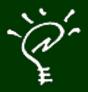

- Also:
  - \* Keyboard support
  - Trag&Drop package installation
  - Cocoa interface screen
  - \* CoreAudio sound
  - Setup using AddressBook data
  - 👸 etc.

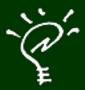

#### Einstein 2005

- Is a great development tool for MacOS X.
- Sean Luke uses it for new Waba developments.

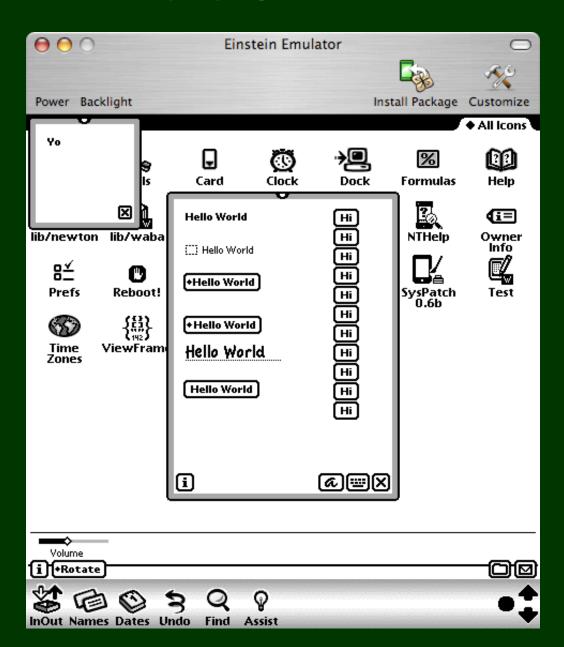

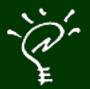

# 2006-The Platform Era

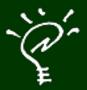

## WWNC 2006 (01.2006)

For the second Worldwide Newton Conference, Adam Tow was the local organizer: I had much more time in my hands.

👺 Einstein became...

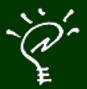

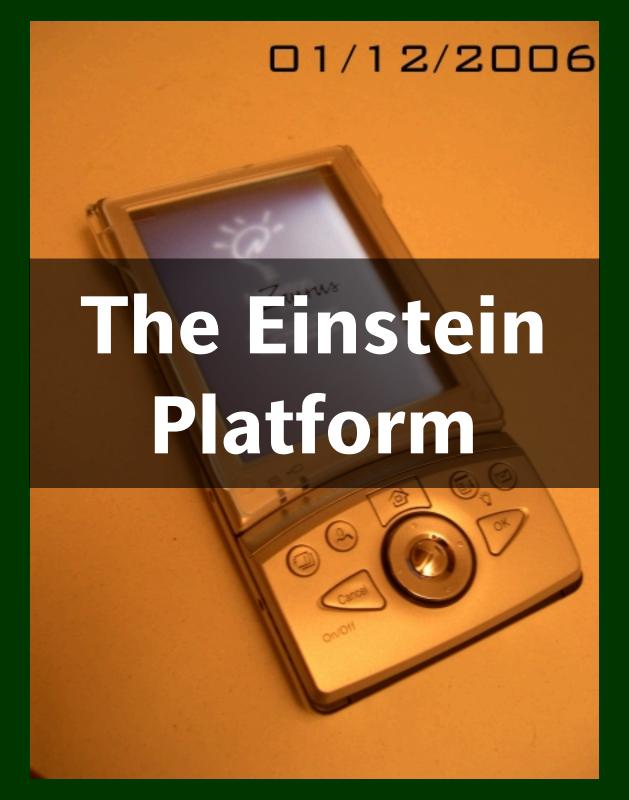

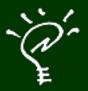

#### The Einstein Platform

- The Einstein Platform is Einstein taking over the host system.
- The Einstein Platform runs on Linux PDAs.
- \* Newton is living on new handhelds!

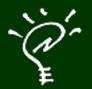

# Released Today Einstein 2006.6

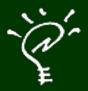

#### Einstein 2006.6

- Runs more smoothly.
- Full screen.
- Several aesthetic improvements (icons, keyboard mappings)
- 🍹 And...

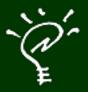

## Einstein 2006.6

Now runs natively on Intel Macs!

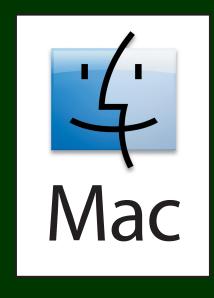

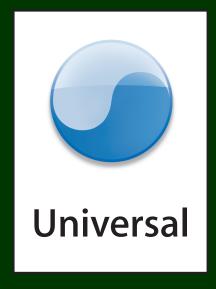

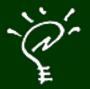

# Released Today Einstein 2006.6

Relativity of the second second secon

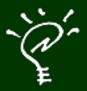

# What is Relativity?

- Relativity is the merge of host and Newton applications, technologies and data.
- All host technologies are now available in a Newton environment.
- This means new Newton packages can be developed to provide the best of both worlds.

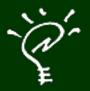

# What is Relativity?

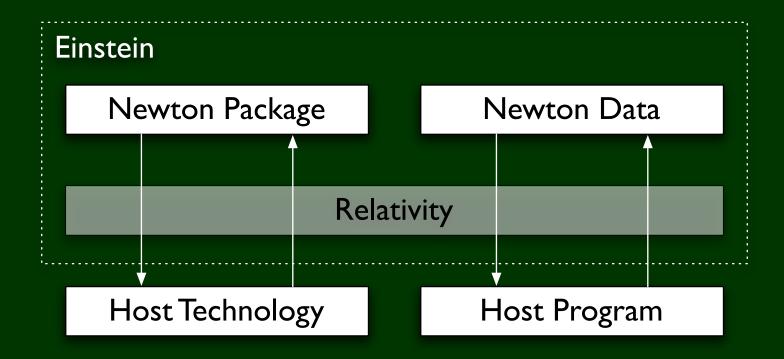

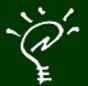

# Example

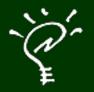

# Develop Einstein Packages today!

- Using relativity is easy!
- Import the technology you want in Einstein.
- Call the host functions directly from your Newton packages.

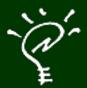

## Questions?

Paul Guyot
pguyot@kallisys.net
http://www.kallisys.com/newton/einstein/